## マイクロコンピュータ技術情報

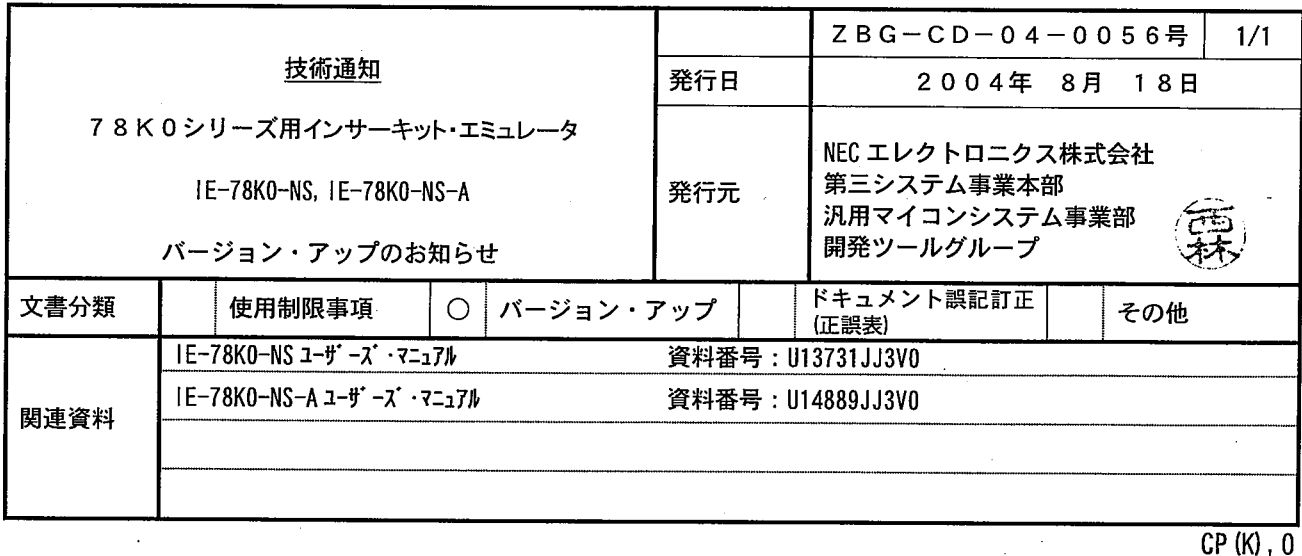

1. 対象製品. および、バージョン

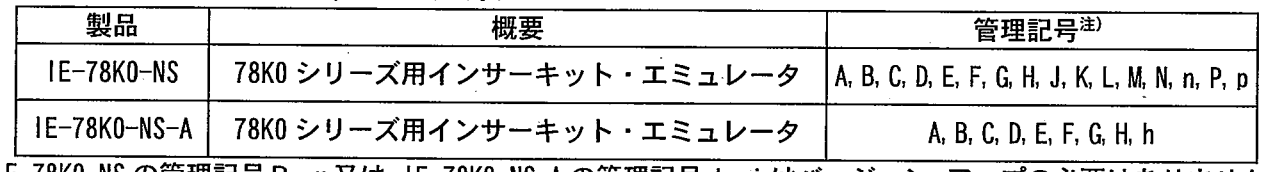

IE-78K0-NS の管理記号R, r 又は、IE-78K0-NS-A の管理記号J, j はバージョン・アップの必要はありません。

## 2. バージョン・アップ内容

「78K0 シリーズ用インサーキット・エミュレータ IE-78K0-NS, IE-78K0-NS-A 使用制限事項の件」 (ZBG-CD-04-0055)の No. 52, No. 53 の不具合内容が修正 (仕様が追加) されます。 また、バージョン・アップ後、IE-78K0-NS の場合、管理記号R又はrとなり、IE-78K0-NS-A の場合、 管理記号J又はjとなります。 詳細は、同文書をご覧下さい。

3. バージョン・アップ受付開始時期

2004年9月1日から開始いたします。 なお、本件につきましては無償バージョン・アップを行いますが、無償期間をバージョン・アッ プ開始日から1年間とさせて頂きたくお願い申し上げます。なお、無償期間が過ぎますと有償バ ージョン・アップとなりますので、なるべく無償期間内にバージョン・アップされることを推奨 します。

注) 管理記号は10 桁の製造番号 (シリアル No.) の左から2 桁目で表示されています。 バージョン・アップを行っている場合は、バージョン・アップ・ラベルが本体に貼ってあり その中に記載されている「V-UP LEVEL X」のXが管理記号になります。

IE-78K0-NS の管理記号 M, N, n, P, p と IE-78K0-NS-A の管理記号 F, h につきましては、持ち込みバージ <u>ョン・アップも受け付け</u>ておりますが、別紙のバージョン・アップ手順にてバージョン・アップして 頂きたくお願い申し上げます。

以 上

 $ZBG-CD-04-0056$   $-1/7$ 

## 1. E-78KO-NS IE-78KO-NS-A

IE-78KO-NS IF-78KO-NS-A

 $\sim$  2  $NEC$ 

NEC  $\sum_{i=1}^{\infty}$ 

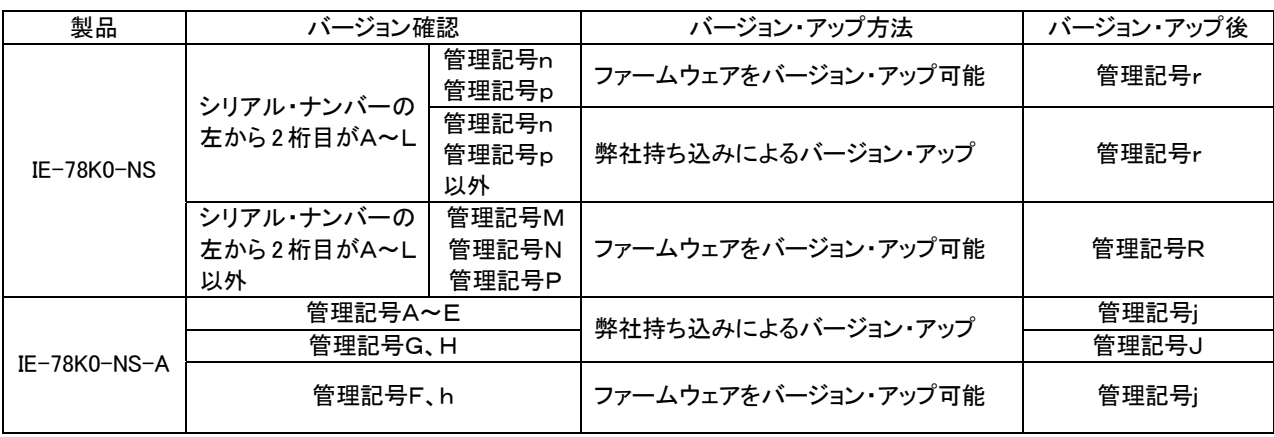

注)管理記号とは、ご購入時(バージョン・アップを行っていない場合)は、製品添付の保証書に記載されている 10桁のシリアル・ナンバーの左から2桁目の記号です。バージョン・アップを行っている場合は、バージョン・ アップ・ラベルが本体に貼ってあり、その中に記載されている V-UP LEVEL X の X が管理記号に なります。

<IE-78K0-NS の場合>

・管理記号"M"に加えて 78K0 Executer が V2.7 であれば管理記号"N"です。

- ・管理記号"M"又は"N"に加えて 78K0 Executer が V2.8 であれば管理記号"P"です。
- ・管理記号"M"又は"N" 又は"P"に加えて 78K0 Executer が V2.9 であれば管理記号"R"です。
- ・管理記号"n"に加えて 78K0 Executer が V2.8 であれば管理記号"p"です。
- ・管理記号"n"又は"p"に加えて 78K0 Executer が V2.9 であれば管理記号"r"です。
- ・管理記号"n"と管理記号"N"は同等機能です。
- ・管理記号"p"と管理記号"P"は同等機能です。
- ・管理記号"r"と管理記号"R"は同等機能です。

・管理記号"n"については IE-780148-NS-EM1 使用上の注意(SUD-DT-04-0036)をご参照ください。

- <IE-78K0-NS-A の場合>
- ・管理記号"F"に加えて 78K0 Executer が V2.8 であれば管理記号"h"です。
- ・管理記号"G"に加えて 78K0 Executer が V2.8 であれば管理記号"H"です。
- ・管理記号"F"又は"h"に加えて 78K0 Executer が V2.9 であれば管理記号"j"です。

・管理記号"h"又は"j"と管理記号"H"又は"J"は以下の機能が異なります。

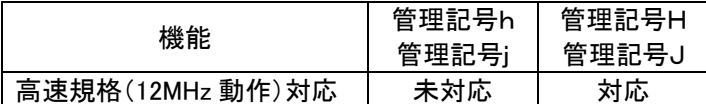

78K0 Executerのバージョンは統合ディバッガ ID78K0-NSのヘルプ(H)→バージョン情報(A)...の操作で確認で きます。

管理記号"I"、"O"、"Q"は存在しません。

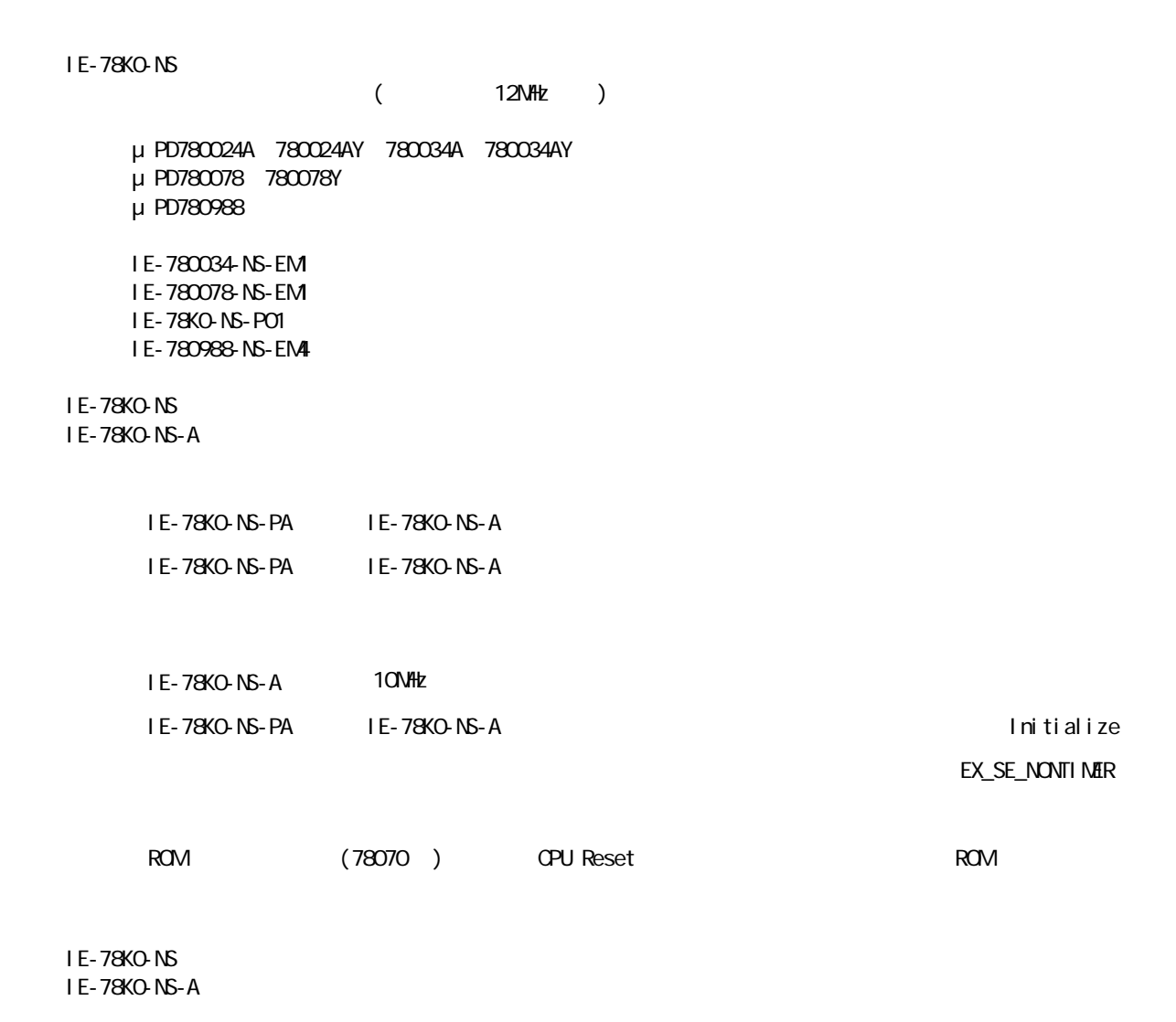

 $ZBG-00-004-0056$   $-2/7$ 

 $\lambda$  240KHz  $\lambda$ **X** Memory Bank: On Fetch Guard

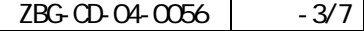

データ「FwK0V29.bin」とダウンロード・ツール「IENSUTL.exe」は、オンライン・デリバリ・サービス(ODS)

www.mecel.com/micro/ $\blacksquare$  kons\_firmware

 $\vee$ eb  $\vee$ ID78KO-NS V2.31 **I ENSUTL.** exe FwKOV29.bin

IE-78KO-NS IE-78KO-NS-A

1 E-70000-MC-PS-B

 ・ IE-70000-PCI-IF-A ・ IE-70000-CD-IF-A ・ IE-70000-PC-IF-C ・ IE-70000-98-IF-C

 $ZBG-00-0056$   $-4/7$ 

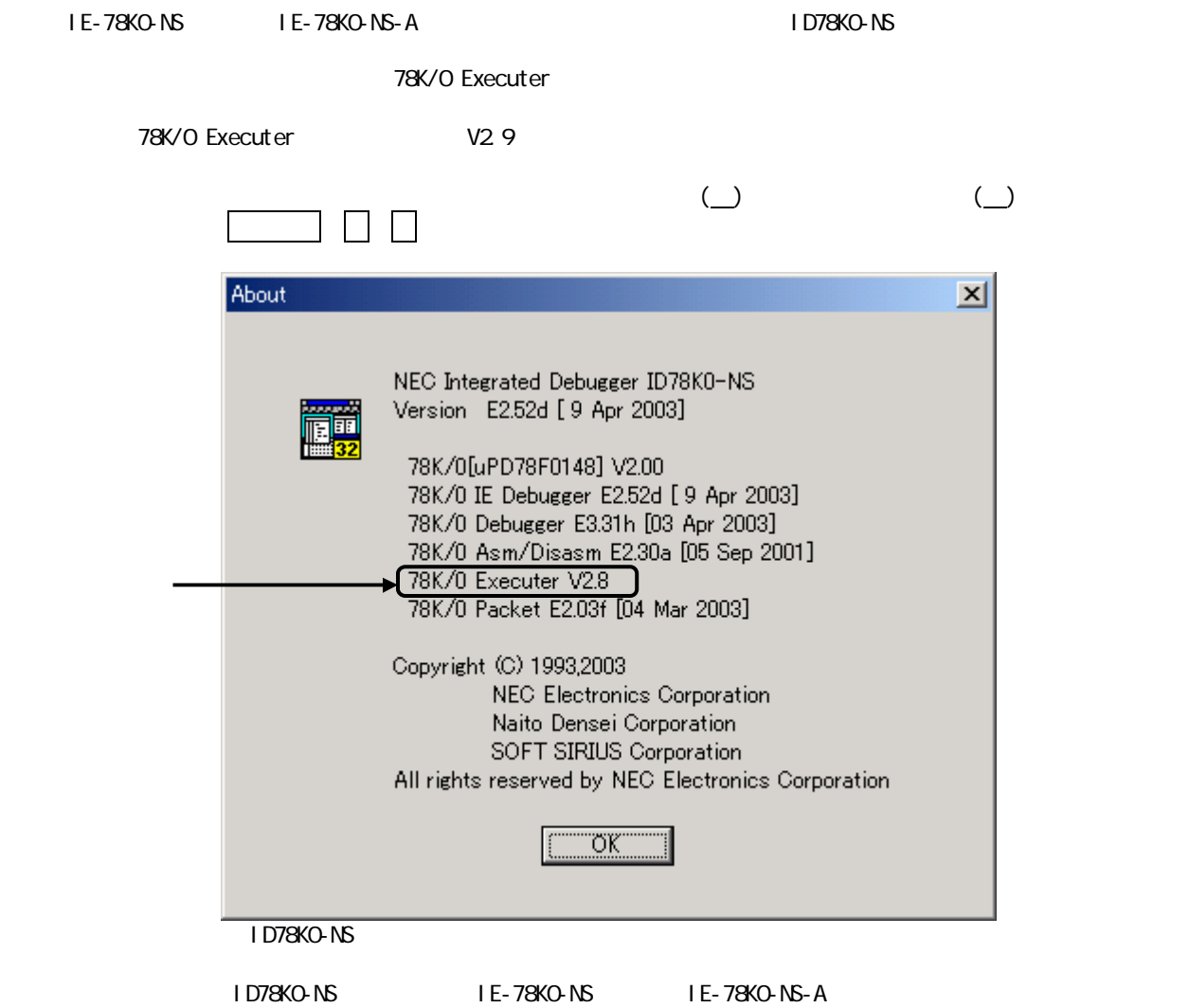

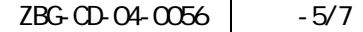

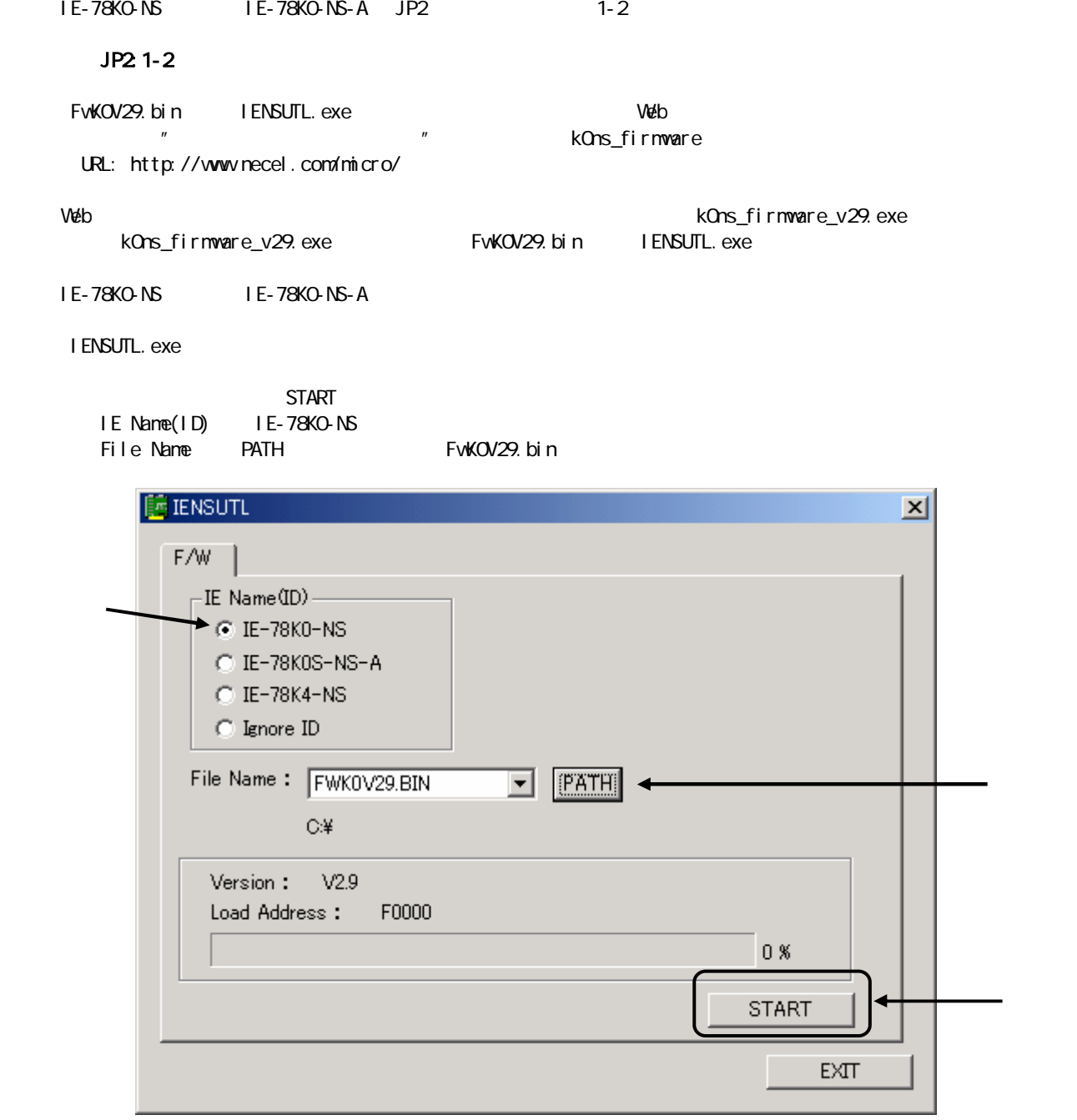

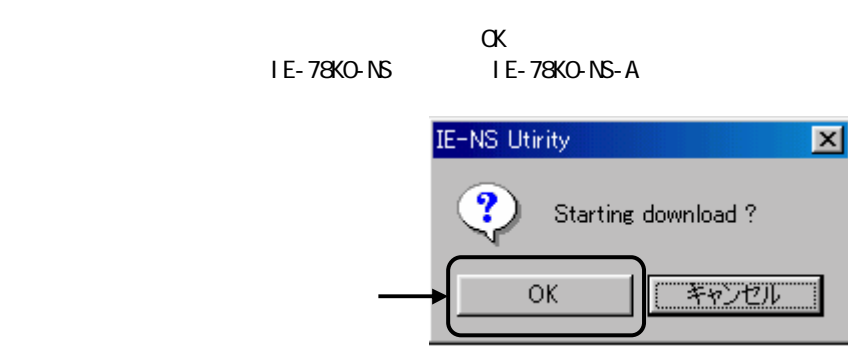

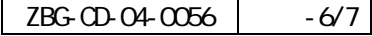

 $\alpha$ 

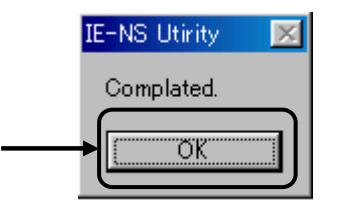

EXIT

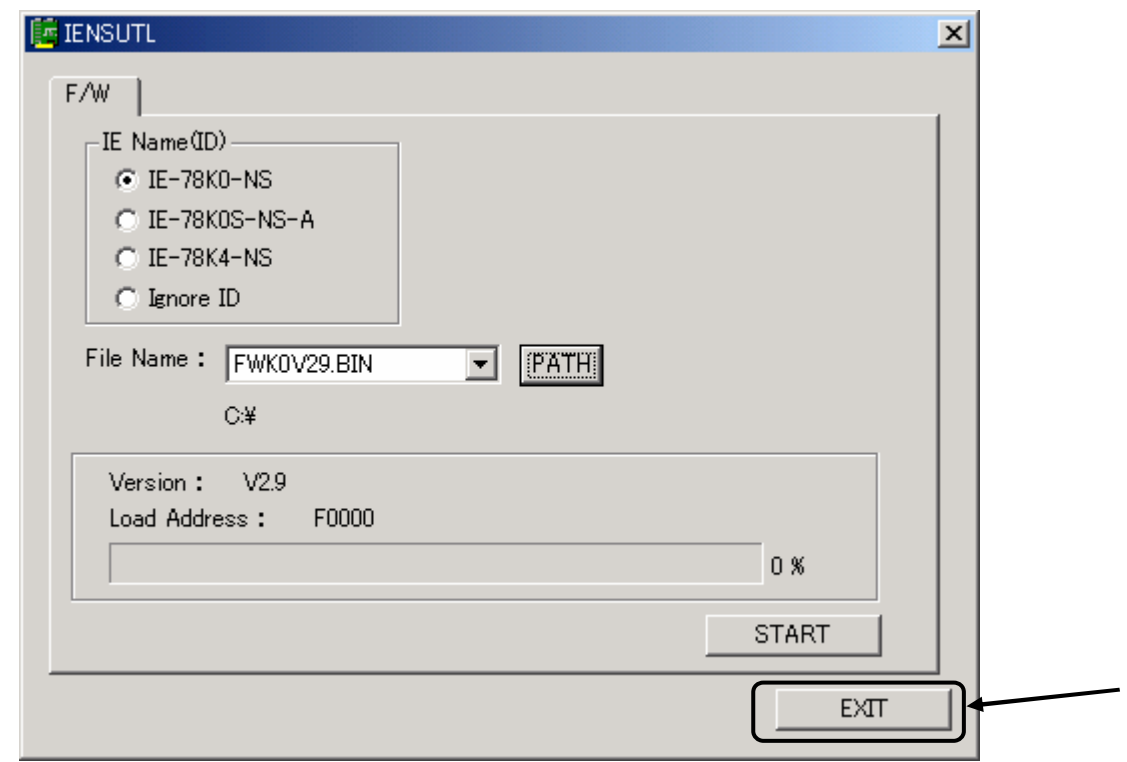

IE-78KO-NS IE-78KO-NS-A

(10)IE-78KO-NS IE-78KO-NS-A JP2 2-3

JP2 2-3

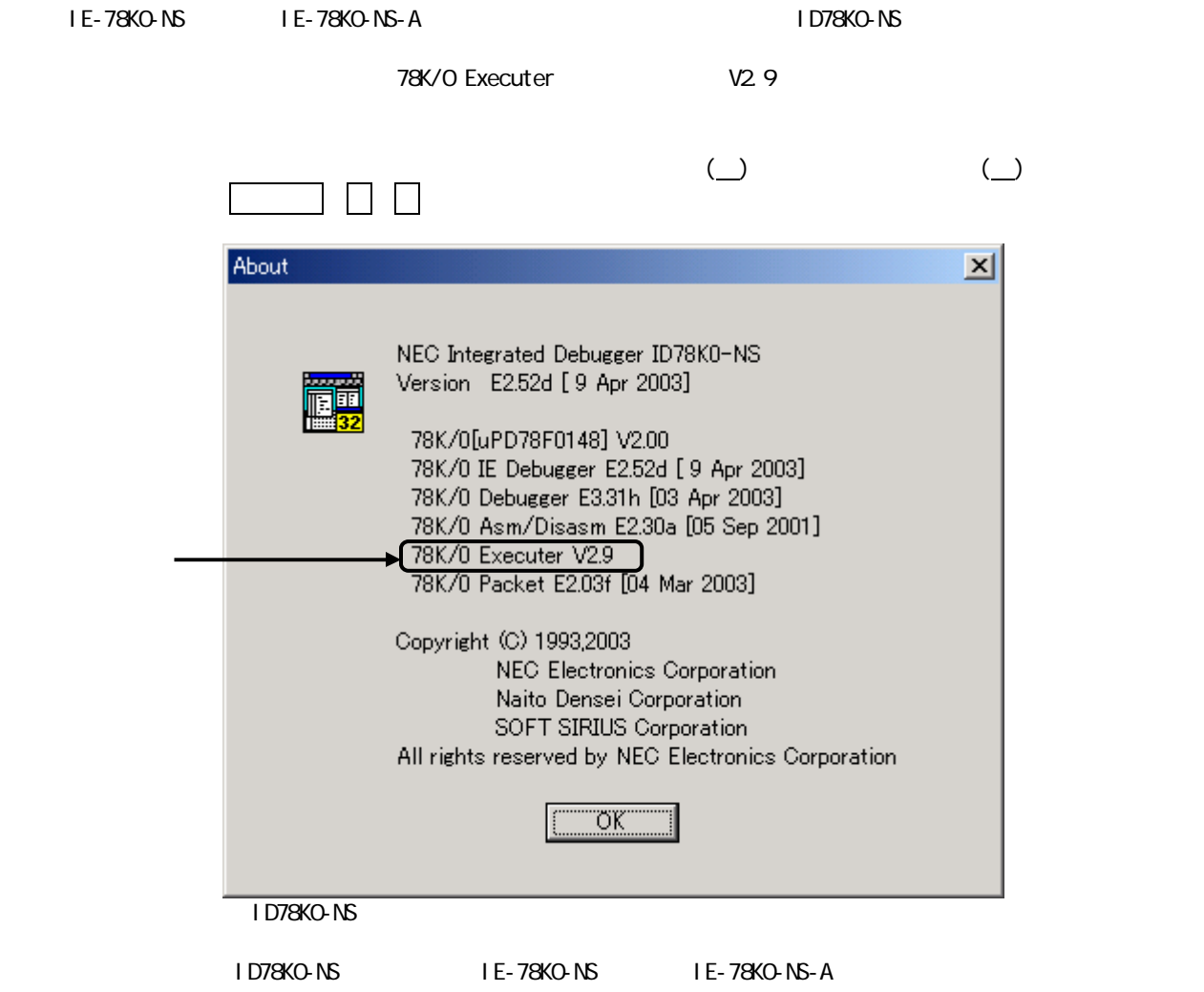